#### Testing Lustre with Xperior

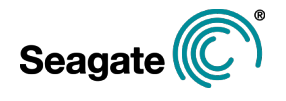

LAD, Sep 2014

Roman Grigoryev (roman.grigoryev@seagate.com)

#### Table of contents

- Xperior
	- o What is it?
	- o How is it used?
	- o What is new?
	- o Issues and limitations
	- o Future plans
- Our CI with Gerrit/Jenkins/KVM/Xperior/Results DB
	- o High level view
	- o Stats
	- o Jenkins/KVM
	- o Results database
- Testing and AWS

### Xperior: What is it?

- Xperior is a test execution framework
- The main test execution framework for Lustre testing in Seagate/Xyratex
- Currently supports execution of
	- Lustre tests (based on test-framework.sh)
	- LTP (linux test project)
	- LoadSim
	- draf support for IOR/MDTest
	- internal testing frameworks
- We use separate scripts for
	- Lustre installation
	- cluster restart logic
- No Xperior-native tests have been developed. But it is possible!

#### Xperior: What is it? Main features

- 1. Test management
	- exclude/include list from files and cli
	- possible options configuration per test
- 2. Execution control
	- executes on host which is not under test, increase predictability
	- conditional exit from test execution for restoration, e.g. for failed tests
	- random order for test execution
	- execute test many times
	- continue execution from last executed test
	- replay previously executed tests in original order
- 3. Test result reporting
	- own yaml-based format
	- tap report
	- $\circ$  html tap-based reporting + attachments
	- $\circ$  jenkins junit report + attachments
- 4. Extending behavior (see next slides)

### Xperior: What is it? Lustre test support

Lustre tests - acceptance small/auster or test-framework.sh based tests Approximate list of Lustre test suites executed by Xperior: *conf-sanity, insanity, lustre-*

*rsync-test, lustre-single, mmp, obdfilter-survey, ost-pools, racer, recovery-small, replay-dual, replay-ost-single, replay-single, replay-vbr, sanity, sanity-benchmark, sanityn, large-scale, parallel-scale-nfsv3, parallel-scale, performance-sanity, flock-nfs, large-lun, sanity-hsm, parallel-scale-cifs, sanity-quota*

Supported cluster layouts

- 1 node
- 4 nodes (mds,oss, 2 clients)
- $\bullet$  1 mds (2 mdt), 1 oss (2 osts), 2 clients
- 8 nodes (2 mds: active-passive, 2 oss: 6 osts active-active, 4 clients)
- Clusterstor CS9000 Supported special options
- client only mode
- ssh bridge between Xperior and Lustre nodes

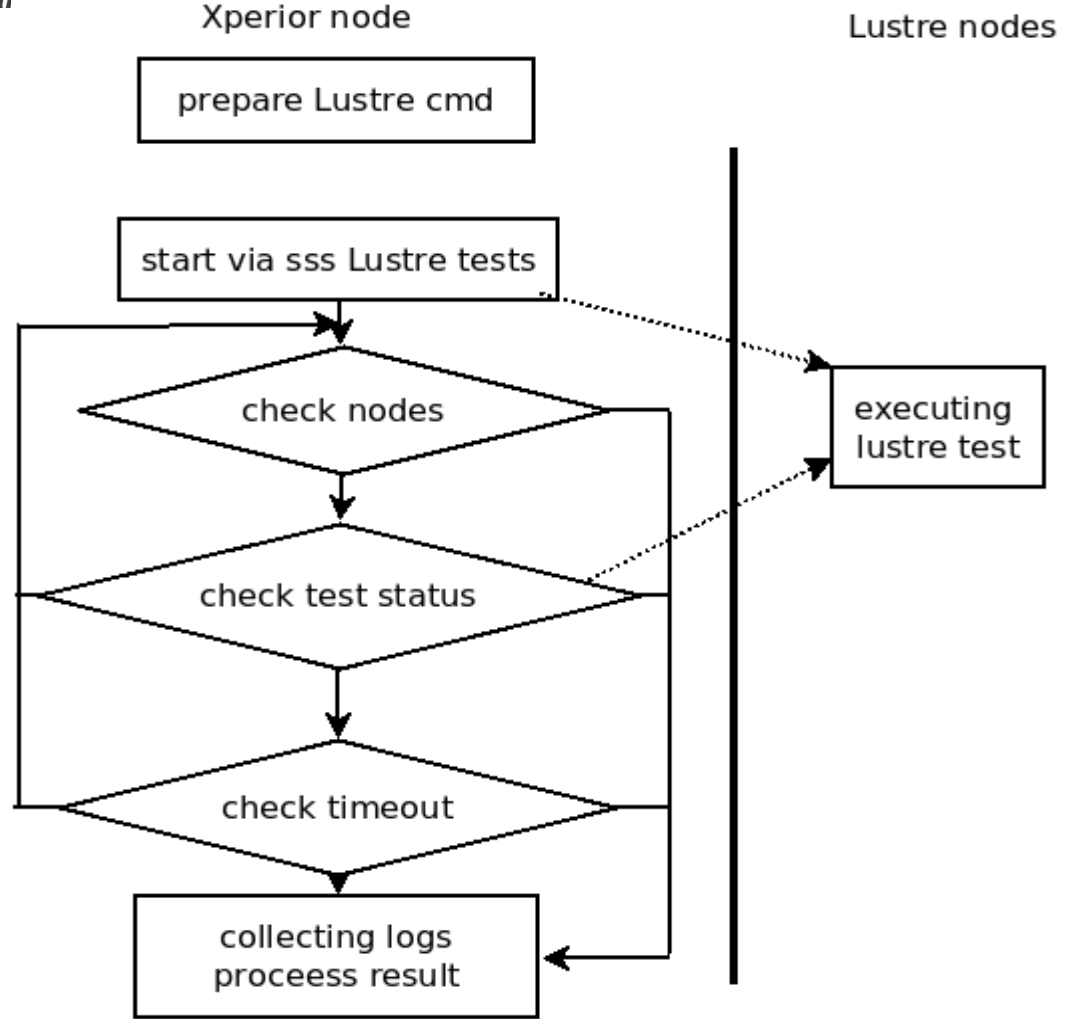

#### Xperior: What is it? Sample Lustre tests configuration

Part of "testds/parallel-scale-openmpi-stress-hw\_tests.yaml"

```
…
   - id: statahead
     timeout: 14400
dangerous: 'yes'
description: parallel scale Lustre tests
executor: Xperior::Executor::LustreTests
expected_time: 7200
groupname: parallel-scale-openmpi-stress-hw
script: parallel-scale.sh
reference: http://wiki.lustre.org/index.php/Testing_Lustre_Code
roles: StoreStat StoreSyslog StoreConsole GetDiagnostics StacktraceGenerator
schema: data/schemas/testds.yaml
tags: openmpi scale
timeout: 7200
env:
     cnt_DIR: /test-tools/cthon04
    cnt_NRUN: 20
     cbench_DIR: /test-tools/compilebench-0.6
     cbench_IDIRS: 10
     SIMUL: /test-tools/openmpi/simul-1.14/simul
     IOR: /test-tools/openmpi/ior-2.10.3/src/C/IOR
     ior_THREADS: 3
```
...

#### Xperior: What is it? extending test execution

Executors define how test will be executed. Based on perl Moose extension definition in test descriptor

executor: Xperior::Executor::LTPTests

List of public executors(1ib/Xperior/Executor/): **Lustre.pm**

- classic Lustre test-framework.sh-based tests executor **LustreSingleTests.pm**

- specific Lustre test-framework.sh-based (e.g. lfsck) tests executor

**LTPTests.pm**

- Linux Test Project, tests executor
- **LoadSimTests.pm**
	- LoadSim tests support, draft

**IOR.pm/MDTest.pm**

- IOR/MDTest tests support, draft

**Noop.pm**

- simple executor for testing needs

#### **Skip.pm**

- executor using dynamically mark as skipped, e.g. by exclude list

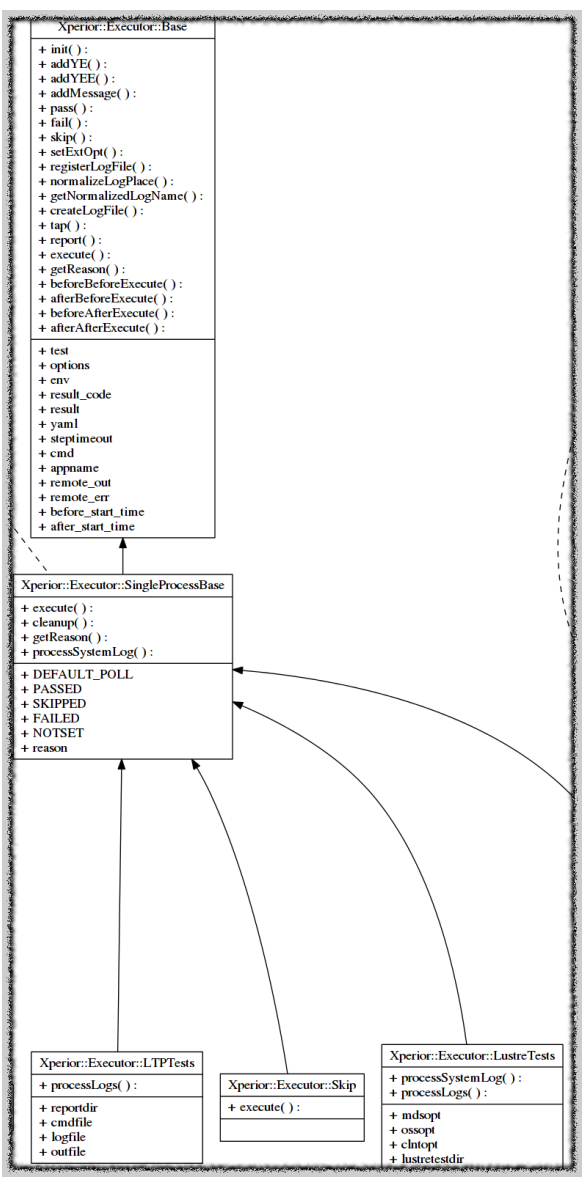

#### Xperior: What is it? extending behavior

Test execution behavior could be extended by writing Roles Based on perl Moose::Role extension definition test descriptor

roles: StoreStat StartMpdbootBefore StoreSyslog StoreConsole GetDiagnostics StacktraceGenerator

List of public roles(lib/Xperior/Executor/Roles):

- **ReformatBefore.pm** reformat before every test console log
- **StoreSyslog.pm**  add /var/log/message to test result
- **GetDiagnostics.pm** executes Lustre script and to test result
- **NetconsoleCollector.pm** collect messages from upd receiver
	-
- **StacktraceGenerator.pm** generate stracktrace when test fails
- **StartMpdbootBefore.pm**  start mpd before executing test
- **StoreConsole.pm** add local file to test result, file descibes as
- **StoreStat.pm** collect some stat info before test execution

**GetCoverage.pm** - collect coverage infomation for every test, compatible only with 1-node setup, need special kernel

#### **Test Result: connectathon** 1 failures  $(±0)$ **Attachments Files** connectathon.console.fre0309.log connectathon.console.fre0310.log connectathon.console.fre0311.log connectathon.console.fre0312.log connectathon.lctl dk.fre0309.log connectathon.lctl dk.fre0310.log connectathon.lctl dk.fre0311.log connectathon.lctl dk.fre0312.log connectathon.memory-info.log connectathon.messages.fre0309.log connectathon.messages.fre0310.log connectathon.messages.fre0311.log connectathon.messages.fre0312.log connectathon.mount-info.log

connectathon.stderr.log connectathon.stdout.log connectathon.yaml

#### Xperior: How is it used?: Sample scenario

How we execute Lustre tests

- prepare test environment before testing cobbler, kvm, puppet, private scripts
- Jenkins scripts for parallel execution by clusters:
	- configure nodes, install Lustre build for tests
	- prepare Xperior configuration
		- systemcfg.yaml
		- test descriptors
			- get lustre suite, e.g. sanity.sh from prepared system
			- generate new test descriptor based on template and suite file (bin/gentests.pl)
	- run xperior
	- if needed: catch failures, restart cluster, and restart xperior
- see results in jenkins

#### Xperior: Issues and limitations

- not well tested, we use only on limited setup number of setups
- no security
- low speed of test execution in comparing with acc-sm/auster
- 10-20 Lustre tests in master are not compatible with Xperior
- no Lustre/nodes maintenance (only nodes monitoring)
- $perl$ :

## Xperior: Future plans

Implementation of Xperior native test platform Possible basis:

- vfs (e.g. perl POSIX)
- LoadSim
- other ideas?

Required features:

- distributed test support (MPI, Corba, events, ...)
- detection of node failure asap, correct test finish
- safe testing

Implementing simple agent (performance, control simplification) Crash dump detection Work issues from previous slide

# CI: High level view

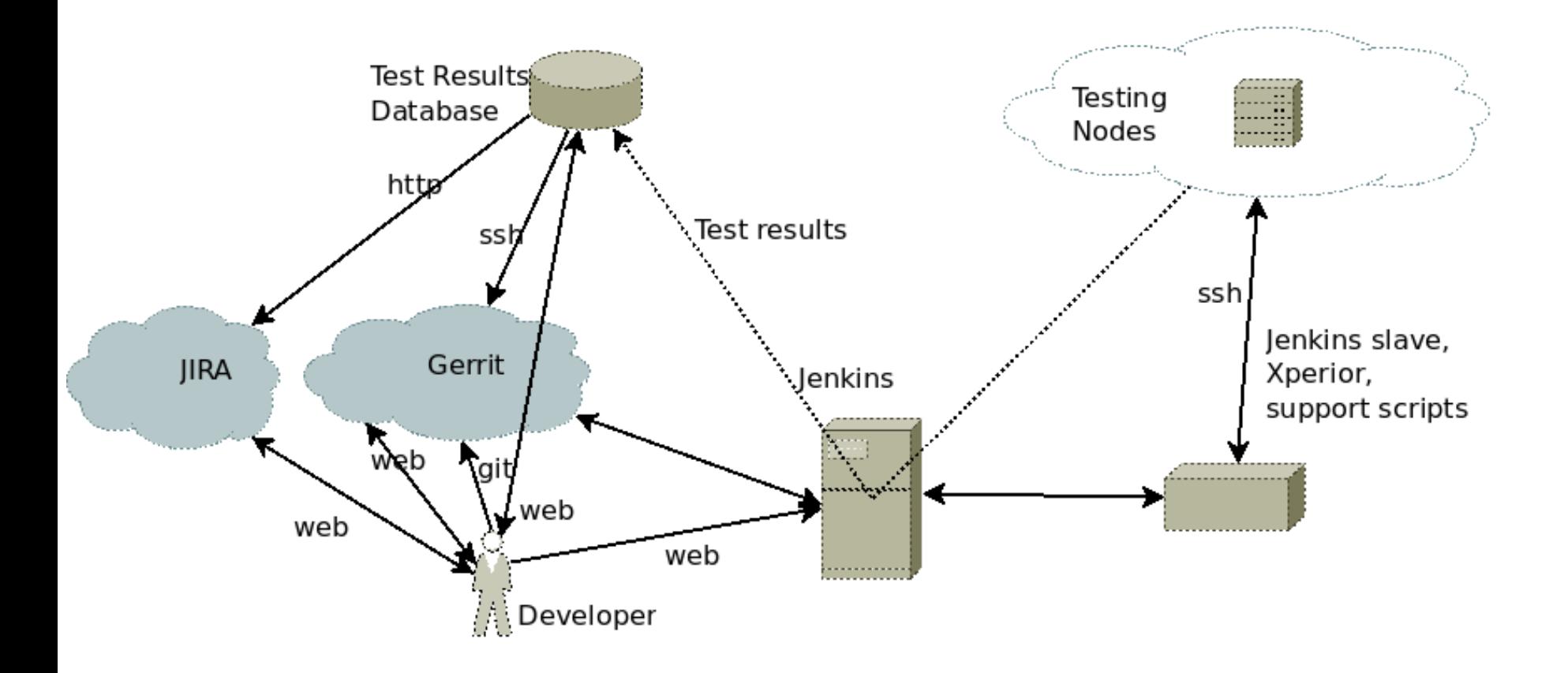

# CI: High level view

- 1. integration testing
	- $\circ$  4-node cluster ( $\sim$ 2000 stored test session results), up to 10 testing session per day
	- $\circ$  kvm env, up to 24 clusters
	- expected test session execution is about 4h 15m
- 2. regular testing, include all supported clients
	- 1-nodes setup/4-nodes setup
	- exclude lists
- 3. special testing (include automated failure reproduction)
	- different clusters
- 4. testing on Clusterstor (CS9000, 1 storage)
	- up to 10 clients

## CI: Jenkins and scripts

From Jenkins we use:

- parallelization based on slaves
- slave selection based on labels
- start options, execution console and junit report visualization
- integration with gerrit
- ordinary history tracking
- execution chain
- schedule re-execution
- cron-like scheduler

Scripts executed by Jenkins do

- kvm node stop/reset/start
- prepare Xperior configuration
- execute Xperior and observe Xperior's status
- report to result database
- Lustre install/stop/start/mount

# CI: Jenkins and scripts

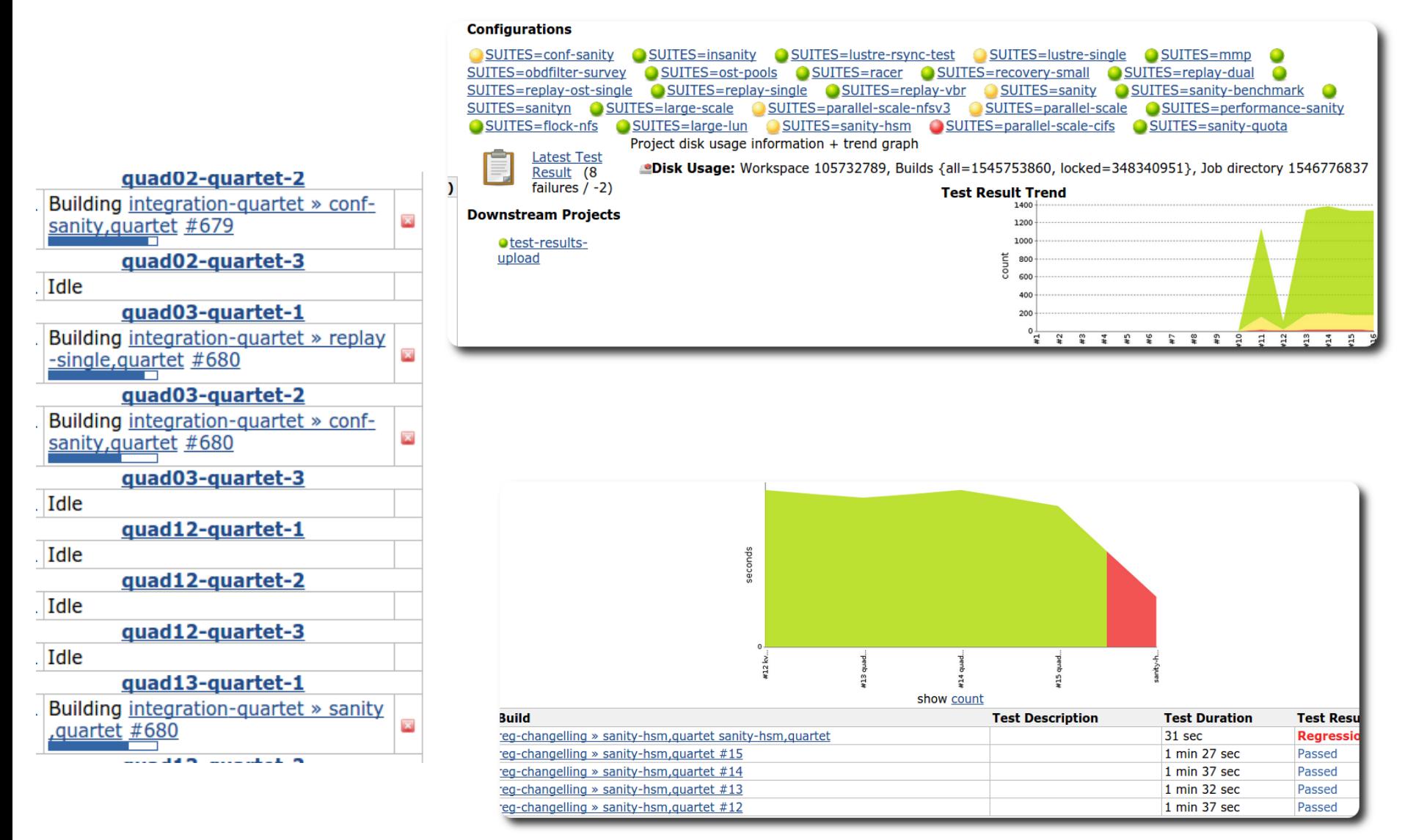

#### CI: Results database

Results database - tool for digging into test results, simple vetting and linking with JIRA. Main features:

- filtering/searching by time, subject, branch
- access to all test logs
- associating log strings with failures
- associating failures with JIRA tickets
- compare test sessions
- schedule re-test
- works with xperior test result files with little modification
- written on mongo/php

#### CI: Results database

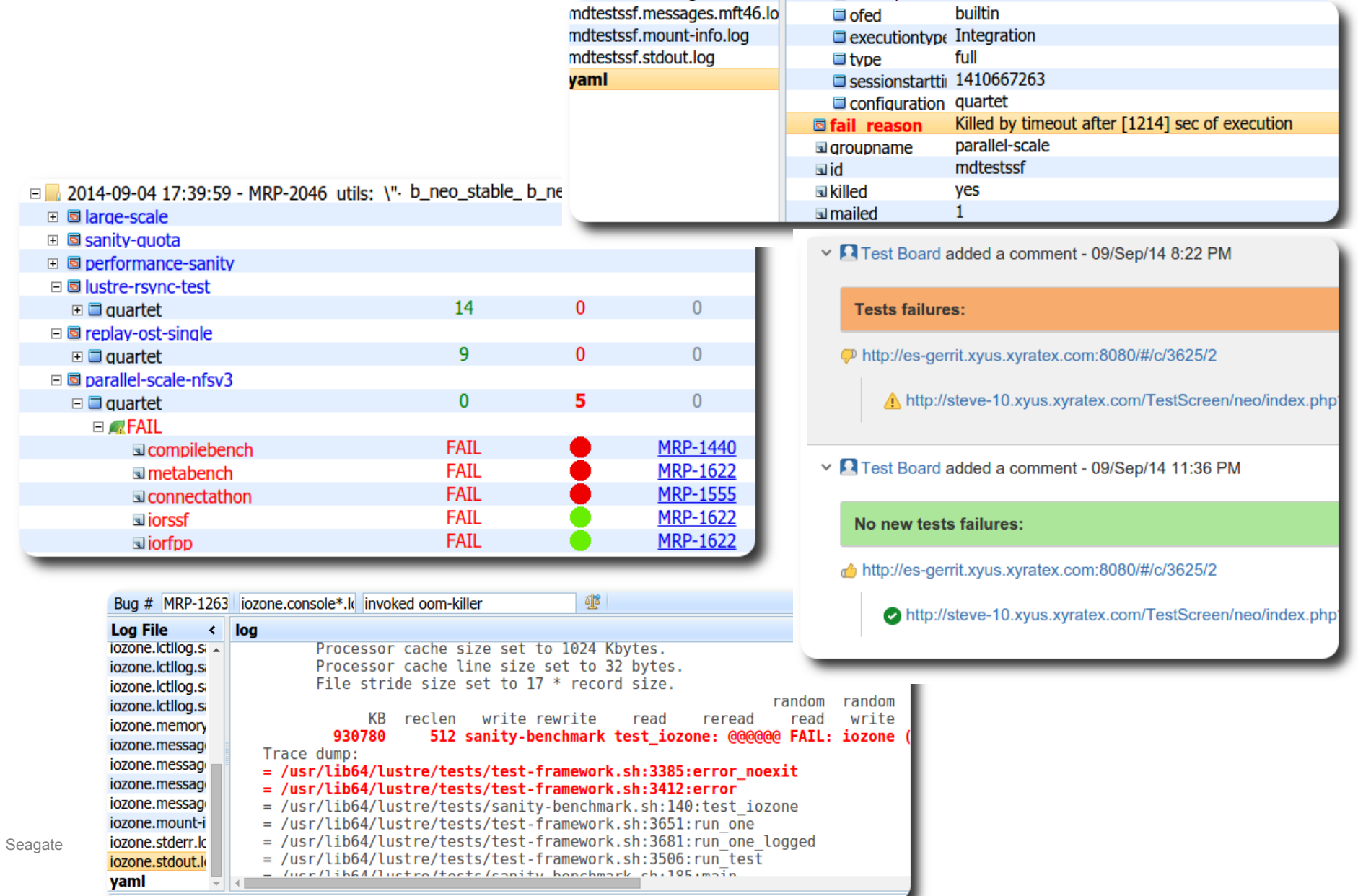

# Testing and Amazon Web Services

We are looking AWS as platform for scale testing. We understand that it is not real hardware and not all issues will be found

Intel Cloud Edition for Lustre (Community Edition) Some concerns (only for testing)

- not ready for testing (user, tools, so on)
- already has Lustre (for test we need to install our own)
- simple changes are difficult in cloudstack

Current setup

- 4-node classic setup (oss, mds, 2 clients,  $m3$ ) + jenkins
- our testing images are SL6.5-based
- [http://54.164.238.188/job/lustre\\_tests/](http://54.164.238.188/job/lustre_tests/)

Price (approximately, based on current instances and workload)

- $\bullet$  4-x our cluster  $\sim$ \$10 per day,  $\sim$ \$2.5 per day
- 8-x Community Edition cluster  $\sim$ \$55 per day,  $\sim$ \$8 per day

#### Thank you all who participated in Xperior development and discussions!

Specially thanks to [elena.gryaznova@seagate.com,](mailto:elena.gryaznova@seagate.com) alexander. lezhoev@seagate.com [kyrylo.shatskyy@seagate.com](mailto:kyrylo.shatskyy@seagate.com)

Xperior github

<https://github.com/Xyratex/xperior>

#### Xperior generated perldoc help

http://htmlpreview.github.io/?https://raw.githubusercontent.com/wiki/Xyratex/xperior/perldoc/index.html

#### Framework evaluation

http://wiki.opensfs.org/Automation\_framework\_evaluation

#### Framework requirements

http://wiki.opensfs.org/Test\_framework\_requirements

...

Questions? Thank you!